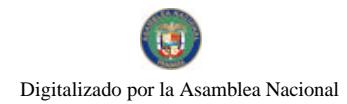

Gaceta Oficial Digital, lunes 23 de noviembre de 2009

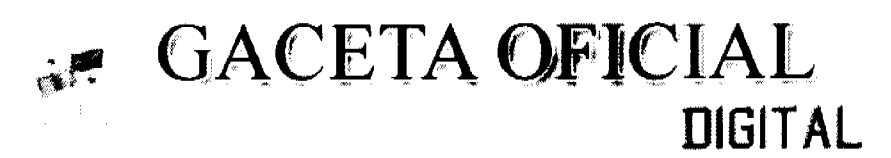

Año CVI

Panamá, R. de Panamá lunes 23 de noviembre de 2009

 $N<sup>0</sup>$ 26412-A

# **CONTENIDO**

MINISTERIO DE LA PRESIDENCIA

Decreto Ejecutivo Nº 751 (De viernes 20 de noviembre de 2009)

"POR EL CUAL SE DESTITUYE AL DIRECTOR GENERAL DEL INSTITUTO PANAMEÑO DE DEPORTES".

COMISIÓN NACIONAL DE VALORES Acuerdo Nº 3-2009 (De lunes 7 de septiembre de 2009)

"POR EL CUAL SE REGLAMENTAN LAS JURISDICCIONES RECONOCIDAS PARA CASAS DE VALORES EXTRANJERAS Y CRITERIOS Y REQUISITOS PARA EL OTORGAMIENTO DE LICENCIAS A CASAS DE VALORES EXTRANJERAS DE JURISDICCIONES RECONOCIDAS QUE DESEEN OPERAR EN SISTEMAS DE NEGOCIACIÓN REMOTA DE LAS ORGANIZACIONES AUTORREGULADAS DE LA REPÚBLICA DE PANAMÁ".

> **SUPERINTENDENCIA DE BANCOS** Acuerdo Nº 5-2009 (De miércoles 24 de junio de 2009)

"POR MEDIO DEL CUAL SE DESARROLLA EL ARTÍCULO 215 DE LA LEY BANCARIA SOBRE BIENES INACTIVOS".

> **SUPERINTENDENCIA DE BANCOS** Acuerdo Nº 6-2009 (De miércoles 24 de junio de 2009)

<u>"POR EL CUAL SE ESTABLECEN LAS NORMAS PARA LIMITES DE CONCENTRACIÓN DE RIESGOS A</u> GRUPOS ECONÒMICOS Y PARTES RELACIONADAS".

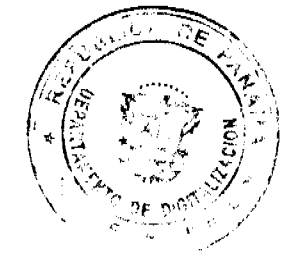

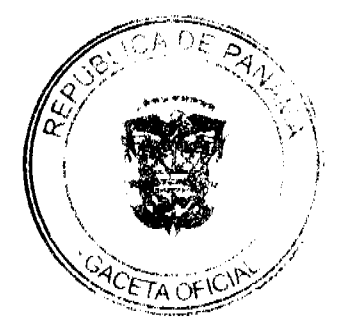

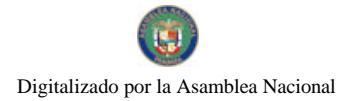

# REPÚBLICA DE PANAMÁ

DECRETO EJECUTIVO Nº  $\frac{\sqrt{2}}{\sqrt{2}}$ <br>(De 20 de noviembre de 2009)

Por el cual se destituye al Director General del Instituto Panamaño de Deportes

EL PRESIDENTE DE LA REPÚBLICA. En uso de sus facultades y legales, y

# DECRETA:

**ARTÍCULO PRIMERO:** Destitúyase al Director General del Instituto Panameño de Deporto: OMAR RENÁN MORENO QUINTERO Cédula No. 4-101-386 Clasificación: Director General del Instituto Panameño de Deportes (PANDEPORTES) **ARTÍCULO SEGUNDO:** Contra esta decisión proceden los recursos de reconsideración que, para tales efectos, contempla la Ley. **ARTÍCULO TERCERO:** El presente Decreto Ejecutivo comenzará a regir a partir de la notificación. DERECHO: Artículo 629, numeral 18, del Código Administrativo

COMUNIQUESE Y CÚMPLASE,

Dado en la ciudad de Panamá, a los veinte (20) del mes de noviembre del año dos mil nueve  $(2009)$ .

RICARDO MARTINELLI

Presidente de la República

**MOLAXAR** - 7 Ministra de Éguención

REPUBLICA DE PANAMA

# **COMISION NACIONAL DE VALORES**

### **ACUERDO No. 3 -2009**

### De 7 de septiembre de 2009

Por el cual se reglamentan las jurisdicciones reconocidas para casas de valores extranjeras y criterios y requisitos para el otorgamiento de licencias a casas de valores extranjeras de jurisdicciones reconocidas que deseen operar en sistemas de negociación remota de las Organizaciones Autorreguladas de la República de Panamá

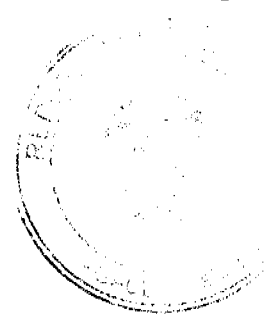

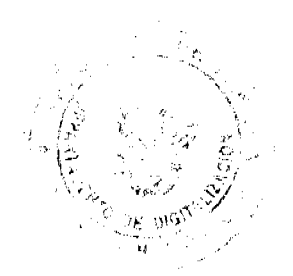

 $\overline{2}$ 

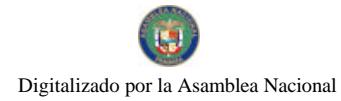

Gaceta Oficial Digital, lunes 23 de noviembre de 2009

### La Comisión Nacional de Valores,

En uso de sus facultades legales y

### **CONSIDERANDO:**

Que el Decreto Ley No. 1 de 8 de julio de 1999 atribuye a la Comisión Nacional de Valores el fomentar y fortalecer las condiciones propicias para el desarrollo del mercado de valores en la República de Panamá, así como el adoptar, reformar y revocar acuerdos.

Que el Decreto Ley No. 1 de 8 de julio de 1999, en su Título III regula el ejercicio del negocio de Casas de Valores y de Asesores de Inversión.

Que el artículo 30 del Decreto Ley No. 1 de 8 de julio de 1999 establece que se reputaran casas de valores extranjeras aquellas que estén organizadas o constituidas de conformidad a las leyes de un estado extranjero o que su domicilio principal este localizado fuera de la República de Panamá y que cuenten con una licencia otorgada por la autoridad competente en la jurisdicción donde se encuentre ubicado su domicilio principal que le permita dedicarse al negocio de casas de valores en dicha jurisdicción.

Que el mencionado artículo 30 otorga a la Comisión Nacional de Valores la facultad ya sea en caso específico, mediante Resolución de Comisionados, o en forma general, mediante Acuerdo, eximir a una casa de valores extranjera del exacto cumplimiento de algunas de las disposiciones del Decreto-Ley No. 1 de 1999 y sus reglamentos, si ésta le comprueba a la Comisión que cumple con otras disposiciones aplicables en la jurisdicción de su domicilio que, aunque sean diferentes a las nacionales, otorgan en general, a juicio de la Comisión, un grado de protección a los inversionistas en su conjunto sustancialmente igual o superior al ofrecido por la legislación nacional, y si el otorgamiento de dicha exención no perjudica los intereses del público inversionista.

Que por su parte el Artículo 12 del Acuerdo 2-2004 del 30 de abril de 2004, adiciona el tema del reconocimiento de jurisdicciones extrajeras de casas de valores, estableciendo que la Comisión podrá establecer los parámetros y reconocer una jurisdicción mediante Acuerdo, de forma general, en relación con las casas de valores sujetas a las misma, o por resolución concreta para un caso específico, a instancia de una casa de valores interesada.

Que la definición de jurisdicción reconocida consagrada en el Decreto Ley No. 1 de 1999 se define como:

"Jurisdicción reconocida es toda jurisdicción que la Comisión reconozca que cuenta con leyes y reglamentos que, aunque no sean iguales a los nacionales, ofrecen en general, a juicio de la Comisión, un grado de protección a los inversionistas en su conjunto sustancialmente igual o mejor que el que ofrece la legislación nacional y que cuenta con un ente regulador que, a satisfacción de la Comisión, fiscalice adecuadamente el cumplimiento de dichas leyes y reglamentos".

Que la Comisión Nacional de Valores mediante Acuerdo No. 11 del 3 de julio de 2000 reglamenta cuales considera son las jurisdicciones reconocidas en relación a la validez de registro de valores en dichas jurisdicciones y podrá permitir la oferta pública de dichos valores o los listados en bolsas de valores establecidas en la República de Panamá; para lo cual se tomó como criterio técnico y objetivo el que la jurisdicción reconocida pertenezca al Comité Técnico de la Organización Internacional de Comisiones de Valores conocida por sus siglas en español OICV o IOSCO en idioma inglés.

Que adicionalmente mediante Acuerdos reglamentarios la Comisión Nacional de Valores ha reconocido otras jurisdicciones, consideradas que cuentan con leyes y reglamentos que, aunque no sean iguales a la nacionales, ofrecen en general, a juicio de la Comisión un grado de protección a los inversionistas en su conjunto sustancialmente igual o mejor que el que ofrece la legislación nacional.

Que en reuniones de trabajo de la Comisión Nacional de Valores y la Bolsa de Valores de Panamá, S.A. se ha puesto de manifiesto la conveniencia de permitir en la República de Panamá acceso de casas de valores extranjeras de jurisdicciones reconocidas que deseen operar remotamente sistema de negociación remota de las Organizaciones Autorreguladas de la República de Panamá, lo cual repercute principalmente en mayor liquidez del mercado. Al permitir converger en una misma bolsa de valores la participación de intermediarios extranjeros, se permite que mercados que cuentan con mayor cantidad de inversionistas potenciales, puedan acceder de manera remota en el mercado panameño. Lo que trae como consecuencia un mayor apetito de posibles emisores que al ver la posibilidad de vender sus productos a más inversionistas deseen registrar sus valores en la República de Panamá.

Lo anterior permite dar un primer paso a la apertura de un mercado de valores regional más amplio y profundo, ya que existiría mayor demanda y atracción de inversionistas y mayores opciones de inversión, es decir diversificación de las carteras de los inversionistas y productos de otras jurisdicciones.

Que adicionalmente en reuniones de trabajo relacionadas a la integración de los mercados de valores de Costa Rica, El Salvador y Panamá, en donde las Bolsas de Valores de los países mencionados invitaron a sus respectivos reguladores, las cuales fueron realizadas en Costa Rica el 12 de marzo de 2008 y en El Salvador el 10 de diciembre de 2008, se pone de manifiesto la necesidad de implementar en nuestras jurisdicciones la figura de los operadores remotos, como un puesto de

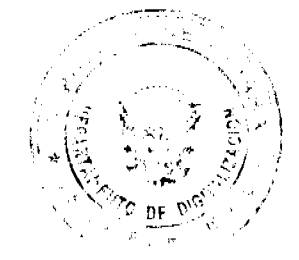

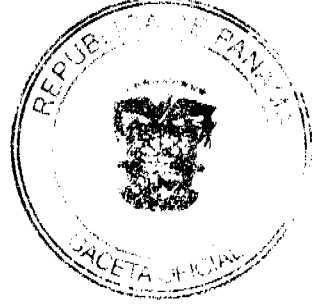

#### Gaceta Oficial Digital, lunes 23 de noviembre de 2009

4

bolsa extranjero; autorizado por regulador extranjero en jurisdicciones reconocidas y que vaya a operar remotamente en los sistemas de negociación autorizados por las bolsas de valores que integran Amerca (Costa Rica, El Salvador y Panamá). Lo anterior representa un primer paso dentro del plan de integración de las bolsas.

Igualmente en dichas reuniones se delimitan las actividades de los miembros remotos tales como: (i) colocación de órdenes de compra y venta de valores en los sistemas de negociación organizados por las bolsas, actuando por cuenta propia o por cuenta de inversionistas de su país de origen; (ii) esquema especial de requisitos en función del tipo de actividad que desarrollan; (iii) liquidación y compensación a cargo de custodio y liquidador local; (iv) los operadores remotos solo pueden comprar o vender valores registrados en el extranjero por solicitud de clientes de su país de origen; y (v) los operadores remotos no pueden hacer oferta pública de valores no registrados con el regulador.

Que en base a las facultades conferidas en el mencionado artículo 30 del Decreto Ley No. 1 de 1999 y de conformidad con el Artículo 8, Numeral 12, del Decreto Ley 1 de 8 de julio de 1999, corresponde a la Comisión Nacional de Valores el adoptar, reformar y revocar Acuerdos que regulen las actividades llevadas a cabo en el Mercado de Valores de la República de Panamá.

Que este Acuerdo ha sido sometido al proceso de consulta pública a que hace referencia el Título XV del Decreto Ley No.1 de 8 de julio de 1999 relativo al Procedimiento Administrativo para la Adopción de Acuerdos, cuyo plazo fue del 18 de mayo de 2009 al 26 de junio del 2009; según consta en el expediente de acceso público que reposa en las oficinas de la Comisión Nacional de Valores.

# **ACUERDA:**

ARTÍCULO PRIMERO: RECONOCER jurisdicciones para las casas de valores extranjeras y ADOPTAR las reglas aplicables para el otorgamiento de licencia a casas de valores extranjeras debidamente autorizadas para operar en jurisdicciones reconocidas que deseen operar en sistemas de negociación remota de organizaciones autorreguladas en la República de Panamá.

Artículo 1 - Ámbito de Aplicación: El presente Acuerdo es aplicable a las casas de valores extranjeras de jurisdicciones reconocidas que soliciten a la Comisión Nacional de Valores licencia para operar bajo sistema de negociación remota de las Organizaciones Autorreguladas de la República de Panamá.

Se reputarán casas de valores extranjeras de jurisdicciones reconocidas aquellas que cumplan con las siguientes condiciones:

- 1. Que estén organizadas o constituidas de conformidad con las leyes de un Estado extranjero o que su domicilio principal esté localizado fuera de la República de Panamá; y
- 2. Que cuenten con una licencia de casa de valores otorgada por la autoridad competente en una jurisdicción reconocida por la Comisión Nacional de Valores, donde se encuentre ubicado su domicilio principal, que le permita dedicarse al negocio de casa de valores en dicha jurisdicción.

### Artículo 2 - Del reconocimiento de jurisdicciones:

Es toda jurisdicción que la Comisión reconozca que cuenta con leyes y reglamentos que, aunque no sean iguales a los nacionales, ofrecen en general, a juicio de la Comisión, un grado de protección a los inversionistas en su conjunto sustancialmente igual o mejor que el que ofrece la legislación nacional y que cuenta con un ente regulador que, a satisfacción de la Comisión, fiscalice adecuadamente el cumplimiento de dichas leyes y reglamentos. La Comisión Nacional de Valores reconocerá para las casas de valores extranjeras las jurisdicciones previamente reconocidas mediante Acuerdo para la validez de registro de valores.

Para los efectos del presente artículo se reconocerán para las casas de valores extrajeras todas aquellas otras jurisdicciones que la Comisión Nacional de Valores mediante Acuerdo reconozca posteriormente. En Anexo No. 2 del presente Acuerdo se encuentra listado de países reconocidos por la Comisión Nacional de Valores.

## Artículo 3 - Del Operador Remoto:

En el ámbito de aplicación de éste Acuerdo se entenderá por operador remoto aquella casa de valores extranjera debidamente autorizada para operar en jurisdicciones reconocidas, la cual desea operar remotamente bajo sistema de negociación remota de las Organizaciones Autorreguladas de la República de Panamá.

Se entiende que el operador remoto quedará autorizado para operar remotamente bajo sistema de negociación remota de las Organizaciones Autorreguladas de la República de Panamá, cuando cumpla con la obtención de la respectiva licencia expedida por la Comisión Nacional de Valores para el ejercicio del negocio de casa de valores extranjera al tenor del artículo 30 del Decreto Ley No. 1 de 1999.

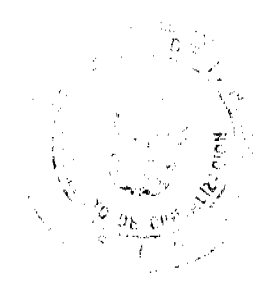

#### Gaceta Oficial Digital, lunes 23 de noviembre de 2009

Debe entenderse que la casa de valores extranjera autorizada para operar bajo sistema de negociación remota de las Organizaciones Autorreguladas de la República de Panamá, podrá colocar de manera remota ordenes de compra y venta de valores por cuenta propia o por cuenta y solicitud de inversionistas de su país de origen exclusivamente; los valores se liquidaran y compensaran a través de custodios y liquidadores locales. Los operadores remotos no podrán ofrecer valores no registrados con el regulador.

# Artículo 4 - Requisitos para obtener y conservar la licencia de Casa de Valores Extranjera para operar bajo el sistema de negociación remota de las Organizaciones Autorreguladas de la República de Panamá:

La persona que solicite el otorgamiento de una licencia de casa de valores extranjera para operar remotamente deberá cumplir las siguientes condiciones para obtenerla y conservarla:

- 1. Poseer licencia de Casa de Valores en una jurisdicción reconocida;
- 2. Cumplir con los requisitos para mantener y conservar la licencia de casa de valores en su jurisdicción de origen:
- 3. Designar un representante en la República de Panamá, quien podrá ser un abogado un contador u otra persona autorizada por la Comisión que tenga como mínimo 5 años de experiencia en la rama administrativa, rama bancaria, bursátil y/o contable. Dicho representante será el enlace entre la casa de valores extranjera y la Comisión Nacional de Valores y tendrá la responsabilidad de velar por que la casa de valores extranjera, sus directores y empleados cumplan con sus obligaciones según lo establecido en el Decreto Ley No. 1 de 1999 y sus reglamentos. Se deberá conferir al representante facultades amplias para representar a la casa de valores extranjera ante la Comisión, así como para recibir notificaciones administrativas y judiciales.

El representante no podrá cesar en sus funciones, mientras no haya otro representante designado ante la Comisión Nacional de Valores. Al representante designado le será aplicable las normas establecidas en el Acuerdo 9-01 del 6 de agosto de 2001.

- 4. Mantener las demás autorizaciones y registros exigibles en su jurisdicción de origen para la prestación de servicios.
- 5. Deberán remitir la misma información financiera periódica que están obligados a presentar al ente regulador de la jurisdicción reconocida de origen. Dentro de la misma periodicidad establecida en dichas jurisdicciones, se deberán remitir a la Comisión copias íntegras de los Estados Financieros Interinos y de los Estados Financieros Anuales Auditados, así como de cualquier otro reporte periódico o especial, financiero o con información complementaria, que le fuera requerido por la autoridad reguladora de la jurisdicción de origen.

Se entenderá como atendida la obligación de reportar cuando las casas de valores extranjeras autorizadas para operar remotamente remitan sus Estados Financieros Interinos y Auditados, dentro del plazo que corresponda, por correo electrónico, debidamente escaneados.

No obstante lo anterior, el emisor que remita sus Estados Financieros Interinos o Auditados por correo electrónico a la Comisión, dentro del tiempo oportuno para la entrega, deberá aportar a la Comisión Nacional de Valores copia autenticada de los mismos dentro de los treinta (30) días calendario subsiguiente al vencimiento del plazo para la entrega del citado informe financiero. Se exceptúan de esta obligación, las casas de valores extranjeras provenientes de jurisdicciones reconocidas cuyos entes reguladores del mercado de valores publiquen los estados financieros de sus intermediarios debidamente escaneados, en sus sitios de Internet.

- 6. Mantener actualizada toda la información que sobre la Casa de Valores extranjera ha sido presentada a la Comisión y deberán reportar a través de su representante cualquier cambio en la información o en la documentación presentada.
- 7. Deberá cumplir con los estándares de conducta y de prevención del delito de blanqueo de capitales y/o financiamiento de terrorismo (o el tipo penal que se le asimile) vigentes en su jurisdicción de origen.

### Artículo 5 - De la solicitud de Licencia:

Toda casa de valores extranjera que se proponga operar bajo el sistema de negociación remota de las Organizaciones Autorreguladas de la República de Panamá deberá solicitar la debida licencia de casa de valores extranjera a la Comisión Nacional de Valores para lo cual deberá presentar una solicitud formal interpuesta por abogado idóneo en la República de Panamá que contenga la siguiente información y documentación:

- 1. Nombre comercial de la casa de valores extrajera.
- 2. Jurisdicción reconocida en la cual la casa de valores extranjera está autorizada a operar.
- 3. Datos de constitución de la sociedad.
- 4. Dirección del domicilio en el país de origen, número de teléfono y fax.
- 5. Nombre de la entidad reguladora de la casa de valores extranjera.
- 6. Nombre, domicilio en donde recibe notificaciones personales, administrativas y judiciales, número telefónico y datos generales de la persona que ha sido designada como representante o apoderado legal en la República de Panamá, quien será el enlace entre la casa de valores extranjera y la Comisión Nacional de Valores.
- 7. Identificación y datos generales de las personas que funjan como ejecutivo principal, oficial de cumplimiento y corredores de valores, o cargos similares en la jurisdicción de origen.

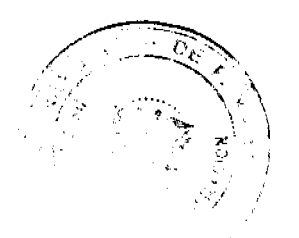

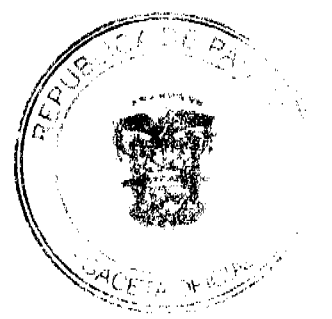

### Gaceta Oficial Digital, lunes 23 de noviembre de 2009

8. Identificación y datos generales de las personas responsables de realizar las transacciones en el mercado local a través del mecanismo de operador remoto.

La presente solicitud de autorización debe venir acompañada de la siguiente documentación:

- 1. Poder debidamente conferido a abogado idóneo para el ejercicio de la profesión en la República de Panamá.
- 2. Poder general de representación, debidamente aceptado, otorgado por la casa de valores extranjera a favor de la persona que designe en la República de Panamá para que sea el representante ante la Comisión Nacional de Valores y la casa de valores extranjera y asuma la responsabilidad de velar por que la casa de valores extranjera, sus directores y empleados cumplan con sus obligaciones según lo establecido en el Decreto Ley No. 1 de 1999 y sus reglamentos.

El poder conferido para los propósitos de este procedimiento, deberá conferir al apoderado facultades amplias para representarlo ante la Comisión, así como para recibir notificaciones administrativas o judiciales.

- 3. Certificación emitida por el Regulador de origen la cual haga constar lo siguiente: (i) datos de constitución de la casa de valores extranjera; (ii) datos de autorización para operar en dicha jurisdicción como casa de valores; (iii) no objeción del regulador para que la casa de valores realice actividades de operador de remoto; (iv) sobre el cumplimiento de normas de capital de la casa de valores; (v) nombre de sus auditores; (vi) información general.
- 4. Proyecto de solicitud de admisión como operador remoto ante organización autorregulada panameña a la cual la casa de valores extranjera pretende acceder remotamente al sistema de negociación bursátil. Se adjuntará una copia del convenio o contrato que rige la relación entre la organización autorregulada y la casa de valores extranjera.
- 5. Carta de intención presentada por organización autorregulada en donde ésta demuestra su intención de admitir a la casa de valores extranjera como operador remoto de su sistema de negociación bursátil.
- 6. Recibo de ingreso expedido por la Comisión Nacional de Valores en el cual conste el pago de la tarifa de registro señalada en el Artículo 17 del Decreto Ley No. 1 de 1999.

Toda copia autenticada o original de documento expedido u otorgado en el extranjero deberá ser debidamente legalizado, mediante trámite consular o apostilla.

La solicitud deberá ser presentada con los timbres requeridos por el Código Fiscal.

## Artículo 6 - Actividades propias de la autorización:

La casa de valores extranjera que se le autorice para operar bajo sistema de negociación remota de las Organizaciones Autorreguladas de la República de Panamá, podrá:

- 1. Colocar órdenes de compra y venta de valores, debidamente registrados en la comisión Nacional de Valores y listados en Bolsa de Valores, en sistema de negociación bursátil a los cuales la organización autorregulada le permita su acceso, actuando por cuenta propia o por cuenta de inversionistas de su país de origen exclusivamente.
- 2. Liquidar y compensar a través de una Central de Custodia debidamente autorizada para operar en la República de Panamá.
- 3. Mantener las cuentas con una Central debidamente autorizada para operar en Panamá.

Debe entenderse que los valores objeto de compra y venta en virtud del presente artículo son valores previamente registrados para su oferta pública en la Comisión Nacional de Valores, según lo dispone los artículos 69 y 82 del Decreto Lev No. 1 de 1999.

### Artículo 7 - Acceso al sistema electrónico de negociación bursátil

La casa de valores extranjeras a la cual se le autorice operar bajo sistema de negociación remota de las Organizaciones Autorreguladas de la República de Panamá, deberá cumplir con el Reglamento Interno de la organización autorregulada que haya admitido el acceso a su sistema. Quedando sujeto a todas reglas internas de la organización autorreguladas.

En el convenio o contrato de operación quedará expresamente consignado que la casa de valores extranjera entregará a la organización autorregulada cualquier información que sea necesaria sobre las transacciones realizadas; a fin de permitirle llevar a cabo de manera correcta la fiscalización de sus miembros. Además autorizará expresamente a la organización autorregulada y a la Comisión Nacional de Valores a entregar tal información al regulador primario, de la jurisdicción de origen de la casa de valores extranjera.

### Artículo 8 - Información sobre las Operaciones

El representante de la casa de valores extranjera que opera bajo sistema de negociación remota de las Organizaciones Autorreguladas de la República de Panamá deberá suministrar a la Comisión Nacional de Valores informe mensual globalizado de todas las operaciones realizadas en la República de Panamá. Dicho informe deberá ser presentado los días 15 de cada mes, si cae día feriado el término se correrá al primer día hábil siguiente.

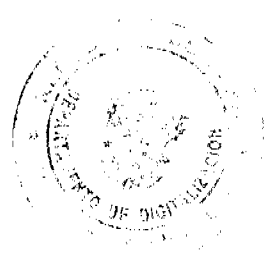

 $\overline{6}$ 

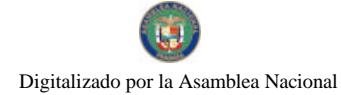

#### Gaceta Oficial Digital, lunes 23 de noviembre de 2009

Este informe deberá ser presentado en el Formulario DMI - 6 que se incluye como Anexo No. 1 del presente Acuerdo.

Le será aplicable a las casas de valores extranjera lo dispuesto en el Acuerdo 8-2005 del 20 de junio de 2005, sobre criterios para la imposición de multas administrativas por mora en la presentación de Estados Financieros e Informes a la Comisión Nacional de Valores.

## Artículo 9 - Cancelación voluntaria, suspensión y revocación de la licencia.

La casa de valores extranjera a la que se le ha concedido licencia para operar bajo el sistema de negociación remota de las Organizaciones Autorreguladas de la República de Panamá podrá solicitar voluntariamente la cancelación de su licencia a la Comisión, mediante abogado y deberá acompañar a la solicitud la siguiente:

- 1. Poder de abogado
- 2. Memorial de la solicitud
- 3. Acta de junta directiva u órgano de gobierno competente en donde se autorice la cancelación voluntaria de la licencia.
- 4. Declaración jurada otorgada ante notario público en la cual el representante designado por la solicitante certifique bajo gravedad de juramento no mantener compromisos pendientes con el público inversionista de la jurisdicción de origen, organizaciones autorreguladas ni con la Comisión Nacional de Valores.

Habiendo revisado la solicitud y no teniendo objeciones sobre la misma, la Comisión Nacional de Valores procederá mediante resolución con la cancelación de la licencia expedida a la casa de valores extranjera para los propósitos del presente Acuerdo.

# Artículo 10 - Suspensión y revocación de la licencia.

Mediante resolución de Comisionados y según lo amerite la gravedad de cada caso la Comisión podrá (A) suspender o revocar la licencia concedida a una casa de valores extranjera (B) prohibir que un determinado representante asignado tenga asociación alguna con la casa de valores extranjera (C) amonestar a una casa de valores extranjera y/o su representante siempre que, después de darle aviso a la parte afectada y la oportunidad de ser escuchada (salvo en el caso de que la actuación inmediata de la Comisión fuese necesaria para evitar un daño sustancial inminente e irreparable), la Comisión determine que dicha persona:

- 1. presentó a la Comisión una solicitud de licencia que contenía información falsa o engañosa en algún aspecto de importancia o que omitía información de importancia;
- 2. con conocimiento del hecho, presentó a la Comisión informes o documentos que contenían información falsa o engañosa en algún aspecto de importancia o que omitían información de importancia, o dejó de presentar a la Comisión información correctiva una vez que se hubiere percatado de la inexactitud en la información previamente presentada a la Comisión;
- 3. dejó de cumplir con alguno de los requisitos exigidos para el otorgamiento de la correspondiente licencia;
- 4. entró en proceso o estado de liquidación voluntaria, disolución, insolvencia, intervención, reorganización, liquidación forzosa, concurso de acreedores, quiebra o en un proceso similar en su país de origen;
- 5. cometió prácticas deshonestas o contrarias a la ética en la industria bursátil;
- 6. dejó de fiscalizar adecuadamente a sus directores, dignatarios o empleados, como lo requieren este Decreto-Ley y sus reglamentos; o
- 7. violó o incumplió las disposiciones del Decreto Ley o sus reglamentos que le sean aplicables o las reglas internas de las organizaciones autorreguladas a que pertenezca.

### Artículo 11 - Obligaciones de las organizaciones autorreguladas:

La organización autorregulada deberá cumplir en todo momento con las reglas estipuladas en el Título IV del Decreto Ley No. 1 de 1999.

La organización autorregulada deberá supervisar y fiscalizar a las casas de valores extranjeras que deseen ser admitidas para operar remotamente, para lo cual deberán solicitar a la casa de valores extranjera los reportes, informes e información financiera que tengan a bien solicitar para cumplir con su obligación fiscalizadora y deberán informar a la Comisión en caso de cualquier posible irregularidad.

Igualmente serán responsables de recibir y examinar los hechos relevantes o de importancia que sean necesarios divulgar en relación al negocio de las casas de valores extranjeras que han sido autorizadas para operar remotamente que deban ser divulgados para la protección del público inversionista. Los cuales deberán ser reportados a la organización autorregulada de forma inmediata por la casa de valores extranjera autorizada para operar remotamente.

En caso de incumplimiento por parte de la organización autorregulada de su función fiscalizadora, ésta podrá ser sancionada por la Comisión Nacional de Valores en base en las facultades consagradas en el artículo 64 y 65 del Decreto Ley No. 1 de 1999.

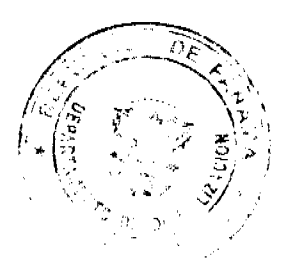

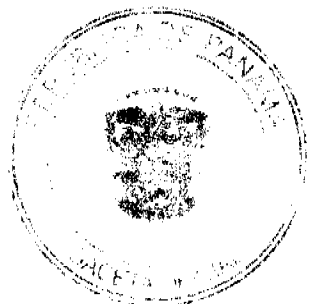

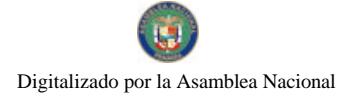

### Gaceta Oficial Digital, lunes 23 de noviembre de 2009

8

En el desarrollo y cumplimiento del papel supervisor de la organización autorregulada será de aplicación lo establecido en el artículo 64 y 65 del Decreto Ley No. 1 de 1999.

## Artículo 12 - Fiscalización y Sanción

Las casas de valores extranjeras autorizadas para operar bajo sistema de negociación remota de las Organizaciones Autorreguladas de la República de Panamá quedarán sujetas al cumplimiento del Decreto Ley No. 1 de 1999 y sus acuerdos reglamentarios y a cumplimiento de las reglas internas de la organización autorregulada, quien deberá fiscalizarlas y sancionar de ser necesario a sus miembros y reportar a la Comisión Nacional de Valores cualquier hecho o situación irregular del que tengan conocimiento. Lo anterior, en base a las disposiciones contenidas en los artículos 61, 62, 63 del Decreto Ley No. 1 de 1999.

# Artículo 13 - Modificación de Reglas de Organizaciones Autorreguladas

Las Organizaciones Autorreguladas deberán adecuar sus reglas internas en cumplimiento del Título IV del Decreto Ley No. 1 de 1999, para la admisión de miembros que sean casas de valores extranjeras, dichas reglas deberán ser aprobadas por la Comisión Nacional de Valores.

Adicionalmente, con carácter previo a su aplicación, las Organizaciones Autorreguladas deberán remitir modelo de contrato o convenio que celebren con la casa de valores extranjera, a la Comisión Nacional de Valores para su conocimiento, así como toda modificación que sufran dichos contratos.

## Artículo SEGUNDO - Vigencia

Este Acuerdo entrará en vigencia a partir de su promulgación.

Fundamento legal: Artículos 30 y 82; Título IV del Decreto Ley No.1 de 8 de julio de 1999; Artículo 12 del Acuerdo 2-2004 del 30 de abril de 2004.

# PUBLIQUESE Y CUMPLASE

## **Juan Manuel Martans**

Comisionado Presidente

### Julio Javier Justiniani

Comisionado Vicepresidente

## Aleiandro Abood Alfaro

Comisionado

## República de Panamá

Comisión Nacional de Valores

## **ACUERDO No. 3-2009**

De 7 de septiembre de 2009

## **ANEXO No. 1**

## **FORMULARIO DMI 6**

Reporte Mensual de Casas de Valores Extranjeras de jurisdicciones reconocidas que operan en sistemas de negociación remota de Organizaciones Autorreguladas en la República de Panamá

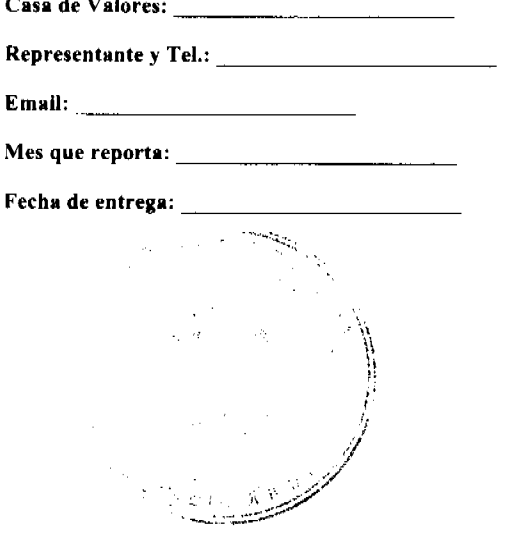

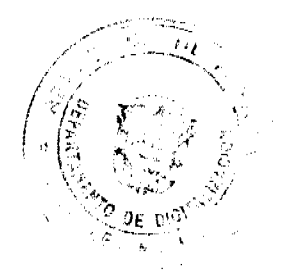

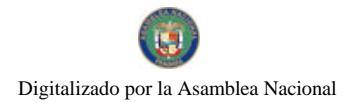

### Gaceta Oficial Digital, lunes 23 de noviembre de 2009

# I. Informe Globalizado de Transacciones

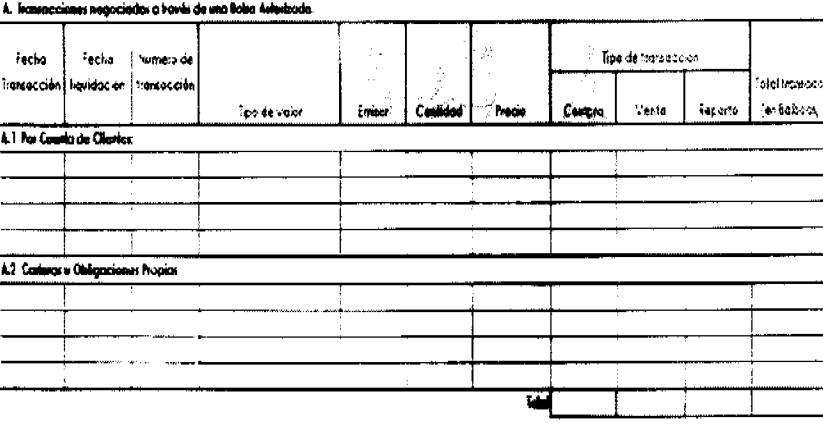

Representante autorizado

Fecha

ġ

# República de Panamá

# Comisión Nacional de Valores

# **ACUERDO No. 3-2009**

De 7 de septiembre de 2009

# ANEXO No. 2

# **LISTADO DE JURISDICCIONES RECONOCIDAS PARA**

# **CASAS DE VALORES EXTRANJERAS**

La Comisión Nacional de Valores reconoce las Jurisdicciones que se listan a continuación para los efectos de las casas de valores extranjeras y del Artículo 1 del Decreto Ley No. 1 de 1999:

Estados Unidos de Norteamérica

Francia

España

Reino Unido

Japón

Suiza

Alemania

Suecia

Provincias de Québec y Ontario (Canadá)

Hong Kong

Holanda

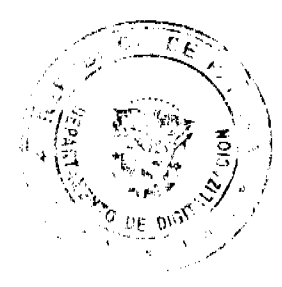

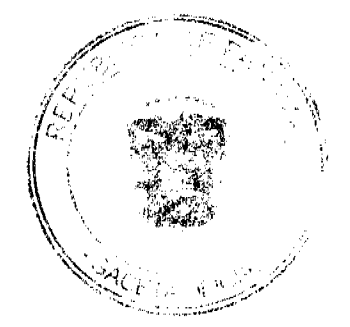

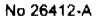

Gaceta Oficial Digital, lunes 23 de noviembre de 2009

México

Australia

Italia

Las Comisiones de Valores de las jurisdicciones reconocidas antes indicadas forman parte del Comité Técnico de la Organización Internacional de Comisiones de Valores. Por lo que se añadirían a esta lista aquellas nuevas jurisdicciones que ingresen al Comité Técnico de la mencionada Organización.

Adicionalmente las siguientes jurisdicciones:

Costa Rica

El Salvador

Colombia

Todas aquellas otras jurisdicciones que posteriormente la Comisión Nacional de Valores mediante Acuerdo reconozca se incluirían a la presente lista.

### República de Panamá

## Superintendencia de Bancos

## ACUERDO NO. 5-2009

# (de 24 de junio de 2009)

# "Por medio del cual se desarrolla el Artículo 215 de la Ley Bancaria

## sobre Bienes Inactivos"

# **LA JUNTA DIRECTIVA**

## en uso de sus facultades legales, y

### **CONSIDERANDO:**

Que a raíz de la emisión del Decreto Ley 2 de 22 de febrero de 2008, el Órgano Ejecutivo elaboró una ordenación sistemática en forma de texto único del Decreto Ley 9 de 28 de febrero de 1998 y todas sus modificaciones, la cual fue aprobada mediante el Decreto Ejecutivo 52 de 30 de abril de 2008, en adelante la Ley Bancaria;

Que de conformidad con el numeral 1 del artículo 5 de la Ley Bancaria, es objetivo de la Superintendencia de Bancos, velar por la solidez y eficiencia del sistema bancario;

Que de conformidad con el numeral 5 del artículo 11 de la Ley Bancaria, corresponde a la Junta Directiva fijar, en el ámbito administrativo, la interpretación y alcance de las disposiciones legales o reglamentarias en materia bancaria;

Que es principio universalmente aceptado que los bancos no pueden apropiarse ni retener para sí fondos de terceros, aún cuando éstos no le hayan sido reclamados;

Que en aplicación del principio anteriormente enunciado y de conformidad con el artículo 215 de la Ley Bancaria, todo banco deberá comunicar a la Superintendencia de Bancos sobre cualesquiera bienes, fondos y valores en su poder que permanezcan inactivos por cinco (5) años y pertenezcan a personas cuyo paradero se ignore, a fin de que una vez comprobado este hecho, su valor líquido sea traspasado al Banco Nacional de Panamá;

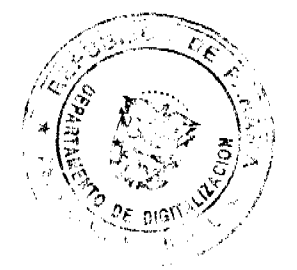

# Gaceta Oficial Digital, lunes 23 de noviembre de 2009

Que en atención a la experiencia de la Supervisión Bancaria, se ha demostrado la necesidad de uniformar y adecuar la práctica bancaria respecto a la declaración de Bienes Inactivos, de conformidad a lo establecido por el artículo 215 de la Ley Bancaria;

Que el artículo 216 de la Ley Bancaria, establece que el Banco Nacional de Panamá restituirá sin intereses dichos fondos a su dueño, siempre y cuando éstos sean reclamados dentro de los diez (10) años siguientes a la fecha en que fueron traspasados; y una vez transcurrido dicho plazo los fondos serán traspasados al Tesoro Nacional;

Que mediante Resolución General No. 3-2004 de 22 de diciembre de 2004 se estableció que los informes de cuentas y valores inactivos de titulares con paradero desconocido se presentarán dentro de los primeros diez (10) días del mes siguiente al cierre del trimestre respectivo;

Que en sesiones de trabajo de esta Junta Directiva, se ha puesto de manifiesto la necesidad y conveniencia de establecer el alcance e interpretación de las disposiciones legales referentes a los bienes, fondos y valores en poder de las instituciones bancarias que permanezcan inactivos por cinco (5) años y pertenezcan a personas de paradero desconocido, así como los trámites para su correspondiente restitución.

# **ACUERDA:**

ARTÍCULO 1: ÁMBITO DE APLICACIÓN. Las disposiciones del presente Acuerdo se aplicarán a los Bancos Oficiales, Bancos de Licencia General y Bancos de Licencia Internacional.

ARTÍCULO 2: DEFINICIONES. Para los efectos del presenta Acuerdo se entenderá por:

## 1. Fondos Inactivos:

1.1. Todas aquellas cuentas corrientes, de ahorro o de otra naturaleza, en las cuales no se reflejen depósitos ni retiros, por orden del titular, en el transcurso de cinco (5) años consecutivos, y pertenezcan a personas cuyo paradero se ignore luego de comprobados intentos fehacientes de localizarlas.

Los cargos originados por el banco que se apliquen a estas cuentas durante los cinco (5) años antes mencionados, al igual que los intereses que éstas generen, no se considerará actividad en dichas cuentas.

1.2. Todos aquellos depósitos a plazo en los que no se haya pactado renovación automática el banco intentará localizar al titular al vencimiento del plazo pactado, dejando constancia de estos esfuerzos en el expediente del cliente. Hasta tanto el cliente sea localizado los fondos serán traspasados a una cuenta de "Otros Depósitos a la Vista" y serán tratados de conformidad a lo establecido en el numeral 1.1 anterior.

1.3. Todos aquellos depósitos a plazo fijo en los que se haya pactado en el contrato su renovación automática, se considerará que están inactivos cuando sean renovados automáticamente por uno o más periodos que en total sumen cinco (5) años consecutivos o más, contados a partir de la primera renovación, siendo ignorado el paradero del titular luego de comprobados intentos fehacientes de localizarlo.

1.4. Todos aquellos cheques certificados o de gerencia, giros o transferencias, así como cualquier otra acreencia que esté en valor líquido y que no hayan sido reclamados durante cinco (5) años consecutivos de estar a disposición de beneficiarios cuyo paradero se ignore luego de comprobados intentos fehacientes de localizarlos.

### 2. Bienes y Valores Inactivos:

2.1. Cuando, en virtud del contrato de arrendamiento celebrado entre las partes, el banco haya procedido a la apertura de una cajilla de seguridad, aquellos bienes y valores que hubiesen sido encontrados en la misma se considerarán bienes y valores inactivos:

2.1.1. Cuando transcurridos cinco (5) años contados a partir de la apertura de la cajilla por la entidad bancaria los bienes y valores no hayan sido reclamados por el interesado, y

2.1.2. Cuando se ignore el paradero del interesado luego de comprobados intentos fehacientes de localizarlo.

2.2. También se consideraran bienes inactivos el contenido de las cuentas en plica o en custodia que no hayan tenido movimiento y cuyo beneficiario no haya podido ser localizado luego de comprobados intentos fehacientes de localizarlo durante cinco (5) años después del plazo pactado entre las partes.

3. Cliente: Persona natural o jurídica que adquiere de un banco un servicio bancario.

ARTÍCULO 3: LOCALIZACIÓN DEL TITULAR DE FONDOS, BIENES O VALORES INACTIVOS. Faltando un año (1) para cumplirse la inactividad de los fondos, bienes y valores, de conformidad a lo establecido en el presente Acuerdo, la institución bancaria deberá realizar la notificación de esta circunstancia a sus titulares, de forma verbal o escrita, valiéndose de los datos o referencias que consten en los archivos del banco y, mantener constancia de las

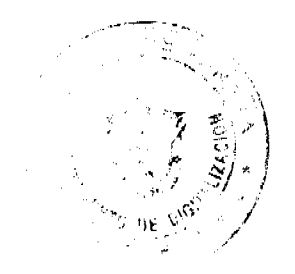

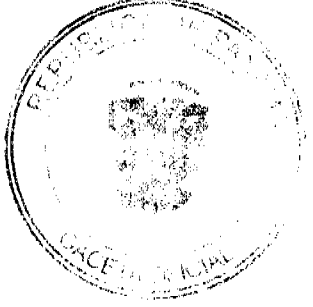

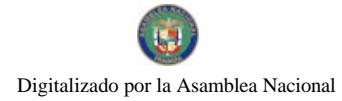

Gaceta Oficial Digital, lunes 23 de noviembre de 2009

diligencias de notificación realizadas.

ARTÍCULO 4: COMUNICACIÓN A LA SUPERINTENDENCIA DE BANCOS. Una vez se hayan cumplido las condiciones y se hayan realizado las diligencias descritas en los artículos anteriores, la institución bancaria deberá comunicar a la Superintendencia de Bancos a través del Formulario de Cuentas Inactivas SB (CUIN), sobre cualesquiera cuentas inactivas y bienes y valores inactivos en su poder que permanezcan inactivos por cinco (5) años y que pertenezcan a personas cuyo paradero se ignore. Dicha comunicación se realizará dentro de los diez (10) días hábiles posteriores al vencimiento de cada trimestre

ARTÍCULO 5: INSPECCIÓN ESPECIAL. Recibido el Formulario de Cuentas Inactivas SB (CUIN) por la Superintendencia, se programará una Inspección Especial al banco, a fin de verificar el hecho, la información remitida y la debida diligencia realizada por la institución bancaria para la ubicación de los titulares de cuentas inactivas, bienes y valores mactivos. Si del resultado de la inspección especial, se demuestra que el banco no ha realizado la debida diligencia para la comprobación de este hecho, la Superintendencia sancionará al banco según corresponda.

ARTÍCULO 6: ORDEN DE TRASPASO DE LOS FONDOS LIQUIDOS AL BANCO NACIONAL DE PANAMÁ. Finalizada la Inspección Especial, la Superintendencia de Bancos remitirá al banco el Informe respectivo, en el cual ordenará, en los casos en que proceda, el traspaso de los fondos líquidos al Banco Nacional de Panamá, en cumplimiento del artículo 215 de la Lev Bancaria.

El banco traspasará los fondos líquidos al Banco Nacional de Panamá, dejando constancia de dicho traspaso mediante el envío a la Superintendencia de Bancos de copia del cheque y de la nota remisoria enviada al Banco Nacional de Panamá con su aviso de recibo.

ARTÍCULO 7: BIENES Y VALORES NO LÍQUIDOS. Los bienes y valores no líquidos que se encuentren en poder del banco y que hayan sido reportados mediante el Formulario de Cuentas Inactivas SB (CUIN), serán tratados por el banco de conformidad a lo pactado en el contrato de custodia o de arrendamiento de cajilla de seguridad.

No obstante, queda entendido que de encontrarse fondos líquidos en las cajillas de seguridad, los mismos deberán ser traspasados al Banco Nacional de Panamá, de conformidad a lo establecido en el artículo 6 del presente Acuerdo.

ARTÍCULO 8: RESTITUCIÓN DE SUMAS LÍQUIDAS DE DINERO. Los fondos líquidos de dinero que hayan ingresado al Banco Nacional de Panamá por razón de su condición de inactivos, serán restituidos a su titular o beneficiarios o al banco girado, según sea el caso, y la restitución se regirá por las disposiciones establecidas en la Resolución aprobada para tal efecto por el Banco Nacional de Panamá. En todo caso, la restitución de los fondos líquidos de dinero se hará sin intereses, conforme a lo dispuesto por el artículo 216 de la Ley Bancaria.

Si antes de cumplido el plazo de que habla el artículo 216 de la Ley Bancaria, el beneficiario se apersona al banco girado portando el instrumento, o evidencia aceptable, de su acreencia, el banco girado podrá devolver el valor de la acreencia al beneficiario, en cuyo caso solicitará al Banco Nacional de Panamá la restitución de la misma a su favor. El Banco Nacional estará obligado a restituir al banco girado el valor de los fondos que así le fueron originalmente transferidos.

En el caso de restitución de fondos líquidos de dineros transferidos antes del 25 de agosto de 2008 al Tesoro Nacional, la misma se regirá por las disposiciones establecidas en el Decreto No. 49 de 11 de enero de 1977, del Ministerio de Hacienda y Tesoro. En todo caso, la restitución de los fondos líquidos de dinero se hará sin intereses.

ARTÍCULO 9: SANCIONES POR INCUMPLIMIENTO. El incumplimiento de las disposiciones establecidas en este Acuerdo será sancionado de conformidad a lo dispuesto por el Título IV de la Ley Bancaria.

ARTÍCULO 10: El presente Acuerdo deroga el Acuerdo No. 3-2005 de 26 de enero de 2005.

ARTÍCULO 11: VIGENCIA. El presente Acuerdo comenzará a regir a partir de su promulgación.

Dado en la Ciudad de Panamá, a los veinticuatro (24) días del mes de junio de dos mil nueve (2009).

# COMUNÍQUESE, PUBLÍQUESE Y CÚMPLASE

**EL PRESIDENTE** 

Nicolás Ardito Barletta

**EL SECRETARIO.** 

Antonio Dudley A.

República de Panamá

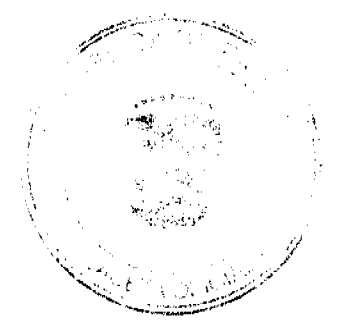

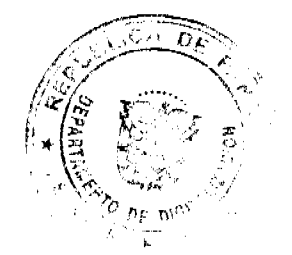

 $12 \overline{ }$ 

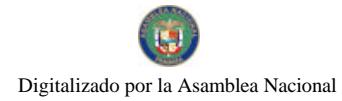

### Superintendencia de Bancos

# **ACUERDO NO. 6-2009**

### (de 24 de junio de 2009)

"Por el cual se establecen las normas para límites de Concentración de Riesgos a Grupos Económicos y Partes Relacionadas"

### **LA JUNTA DIRECTIVA**

## En uso de sus facultades legales, v

## **CONSIDERANDO:**

Que a raiz de la emisión del Decreto Ley 2 de 22 de febrero de 2008, el Órgano Ejecutivo elaboró una ordenación sistemática en forma de texto único del Decreto Ley 9 de 1998 y todas sus modificaciones, la cual fue aprobada mediante Decreto Ejecutivo 52 de 30 de abril de 2008, en adelante la Ley Bancaria;

Que el Título III, Capítulo X de la Ley Bancaria establece las prohibiciones y limitaciones sobre las concentraciones de nesgos;

Que de conformidad con el numeral 2, del artículo 11 de la Ley Bancaria son atribuciones de carácter técnico de la Junta Directiva aprobar normas de aplicación general para la definición e identificación de créditos a clientes relacionados entre sí o relacionados con los bancos o con los grupos bancarios;

Que en sesiones de esta Junta Directiva se ha puesto de manificato la necesidad y conveniencia de desarrollar disposiciones sobre la concentración en una sola persona y concentración en partes relacionadas.

# **ACUERDA:**

# **CAPÍTULO I**

## **NORMAS GENERALES**

ARTÍCULO 1: ÁMBITO Y ALCANCE DE APLICACIÓN. El presente Acuerdo se aplica a las siguientes entidades:

- 1. Propietarias de acciones bancarias de bancos de los cuales la Superintendencia de Bancos de Panamá es supervisor de origen,
- 2. Bancos oficiales.
- 3. Todos los bancos de los cuales la Superintendencia de Bancos es el supervisor de origen, quienes en adelante se denominarán "EL BANCO" salvo cuando sea necesario otro uso por razones de claridad de forma.

PARÁGRAFO: Todos los bancos de los cuales la Superintendencia de Bancos es el supervisor de destino aplicarán los límites de concentración de riesgo que para tal efecto establezca su jurisdicción de origen.

ARTÍCULO 2: DEFINICIONES. Para los efectos de este Acuerdo los siguientes términos se entenderán así:

1. CONTROL. Significa:

1.1. Poseer directa o indirectamente más del 50% de los derechos de voto de las acciones emitidas y en circulación del TITULAR, salvo que a juicio de la Superintendencia existan otros elementos de control.

1.2. Tener directa o indirectamente la capacidad de realizar, mediante el ejercicio de derecho de voto o mediante acuerdos de participación o convenios, cualesquiera de los siguientes actos:

1.2.1. Elegir a la mayoría de los directores o equivalentes:

1.2.2. Designar al Representante Legal;

- 1.2.3. Designar al Apoderado General;
- 1.2.4. Designar al Ejecutivo de más alto nivel;

1.2.5. Vetar decisiones.

1.3. Cualquier otra circunstancia que a juicio de la Superintendencia implique ejercicio de control sobre el TITULAR.

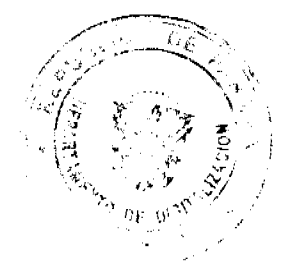

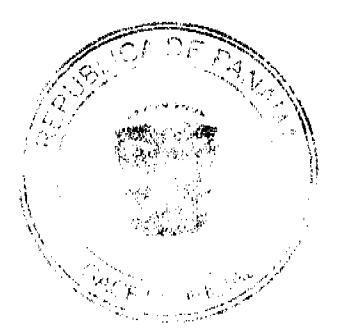

### Gaceta Oficial Digital, Iunes 23 de noviembre de 2009

2. EXPOSICIÓN MATERIAL. Significa aquella facilidad crediticia cuyo saldo exceda el diez por ciento (10%) de los fondos de capital de las entidades sujetas a este Acuerdo.

3. FACILIDAD CREDITICIA. Significa préstamos, inversiones en valores de renta fija u operaciones fuera de balance que representen una contingencia irrevocable, así como cualquier otra modalidad de instrumentación o documentación mediante la cual un banco asuma un riesgo de crédito.

4. GARANTÍA REAL. Significa prenda, hipoteca, anticresis, fidecomiso de garantía o cualquier otra relación contractual mediante la cual queda afectado un bien o un derecho, para asegurar el cumplimiento de una obligación.

5. RECIPROCIDAD. Significa que las condiciones de monto, plazo, interés y/o garantías de ambas facilidades crediticias son similares o, a juicio de la Superintendencia, revelan como objetivo el de eludir el calificativo de parte relacionada

6. TITULAR. La contraparte a cuyo nombre se extiende la facilidad de crédito, responsable de su pago.

7. TRIANGULACIÓN, Significa que intervienen más de dos bancos o entidades financieras para fines similares a la reciprocidad antes referida, aunque no todos los participes estén sujetos a este Acuerdo.

ARTÍCULO 3: GESTIÓN DEL RIESGO DE CONCENTRACIÓN. EL BANCO deberá contar con políticas, procedimientos y controles internos que mitiguen el riesgo de exposiciones materiales que puedan derivar en pérdida que afecten el negocio principal de este o su grupo bancario de una manera importante o significativa.

Para tal efecto, deberán cumplir en todo momento, con los límites cuantitativos de concentración establecidos en los artículos 95 y 96 de la Ley Bancaria. De igual forma, deberán desarrollar una sana gestión bancaria conducente al seguimiento del riesgo de concentración, incluyendo exposiciones específicas en: (i) sectores económicos; (ii) industrias; (iii) regiones geográficas; y (iv) productos o servicios.

ARTÍCULO 4: RESPONSABILIDADES DE LA JUNTA DIRECTIVA EN LA GESTIÓN DEL RIESGO DE CONCENTRACIÓN. Es responsabilidad de la Junta Directiva de cada banco sujeto a este Acuerdo adoptar políticas, controles y manuales de procedimientos para cerciorarse que:

1. Las exposiciones materiales de concentración con una sola persona, o quien con ella conforme un grupo económico, así como las concentraciones con partes relacionadas de EL BANCO, dentro y fuera del balance, sean adecuadamente monitoreadas y controladas por la Administración.

2. La propia Junta Directiva de EL BANCO revise periódicamente las exposiciones materiales con una sola persona y con partes relacionadas.

3. Las transacciones con partes relacionadas de EL BANCO que por sus montos excedan los niveles autorizados a la administración, serán remitidas a la Junta Directiva para su aprobación o rechazo, en cuyo proceso no participará ningún miembro que, por razón de la transacción, tenga conflicto de intereses.

4. La entidad cuente con sistemas que le permitan recabar la información necesaria para identificar, medir y dar seguimiento al riesgo de concentración.

ARTÍCULO 5: CERTIFICACIÓN. Previo a la aprobación de facilidades crediticias a favor de empresas en que alguno de los directores o accionistas dueños directa o indirectamente de un 5% o más de las acciones en circulación con derecho a voto de EL BANCO, o de su propietaria de acciones, sea a la vez accionista de la prestataria, EL BANCO deberá exigir a tal director o accionista una certificación donde conste el monto de su participación accionaria en la prestataria.

Esta certificación se mantendrá en EL BANCO a disposición de la Superintendencia.

PARÁGRAFO TRANSITORIO: EL BANCO deberá gestionar también esta certificación con respecto a la cartera vigente.

ARTÍCULO 6: GRUPO ECONÓMICO. Se considerará que conforman un grupo económico con el TITULAR de una facilidad crediticia las siguientes personas:

1. Toda persona jurídica en la cual el TITULAR ejerce control.

2. Toda persona natural o jurídica que ejerce control del TITULAR.

3. Toda persona jurídica con la que el TITULAR tenga controlador común.

4. Toda persona jurídica deudora principal del banco en otra facilidad crediticia de la cual el TITULAR sea a su vez codeudor o fiador

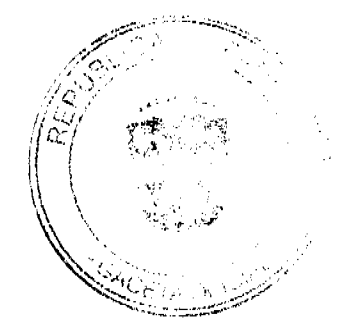

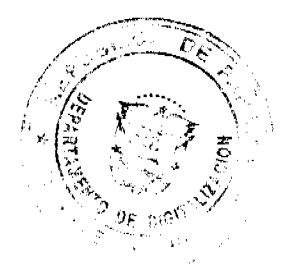

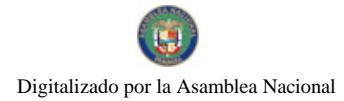

Gaceta Oficial Digital, lunes 23 de noviembre de 2009

5. El cónyuge del TITULAR.

# **CAPÍTULO II**

# CONCENTRACIÓN EN UNA SOLA PERSONA

ARTÍCULO 7: LÍMITE DE CONCENTRACIÓN EN UNA SÓLA PERSONA. El limite de concentración en una sola persona, individual o conjuntamente, es del veinticinco por ciento (25%) de los fondos de capital establecido en el artículo 95 de la Ley Bancaria. La medición del límite establecido se hará sobre la base de los fondos de capital consolidados.

ARTÍCULO 8: EXCEPCIONES. Se reconocen las siguientes excepciones en la aplicación del límite establecido en el artículo anterior:

1. Cuando la facilidad crediticia se encuentra debidamente garantizada mediante la pignoración de depósito en el mismo banco, hasta por el monto garantizado;

2. Cuando la facilidad crediticia se conceda al Estado panameño o esté garantizada por este;

3. Cuando la facilidad crediticia sea concedida a un Estado Extranjero o esté garantizada por este, siempre que el mismo cuente con calificación de riesgo internacional de grado de inversión.

## **CAPÍTULO III**

# CONCENTRACIÓN EN PARTES RELACIONADAS

ARTÍCULO 9: PARTES RELACIONADAS. Para los efectos de la aplicación de los artículos 96 y 98, y la definición contenida en el artículo 3, numeral 27 de la Ley Bancaria, se consideran como partes relacionadas de las entidades sujetas a este Acuerdo a cualquier personal natural o jurídica que integre con esa entidad un grupo económico. También se consideran partes relacionadas las siguientes:

1. Para los efectos de lo establecido en el artículo 96, numeral 1:

1.1. Cualquiera de sus empleados.

1.2. Cualquier persona natural o jurídica que integre con los empleados un grupo económico.

2. Para los efectos de lo establecido en el artículo 96, numeral 2:

2.1. Sus gerentes, dignatarios y empleados.

2.2. Cualquier persona natural o jurídica que posea el cinco por ciento (5%) o más de las acciones en circulación con derecho a voto.

2.3. Cualquier persona natural o jurídica que integre con las anteriores un grupo económico.

3. Para los efectos de lo establecido en el artículo 96, numeral 3, acápite a:

3.1. Director o dignatario de cualquier sociedad que integre su grupo bancario o de cualquiera de sus afiliadas no bancarias.

3.2. Persona jurídica dueña del cinco por ciento (5%) o más de las acciones en circulación con derecho a voto de la entidad sujeta a este Acuerdo.

3.3. Personas jurídicas que tienen a la entidad sujeta a este Acuerdo como "controlador" común.

3.4. Cualquier persona natural o jurídica que integre con las anteriores un grupo económico.

4. Para los efectos de lo establecido en el artículo 96, numeral 3, acápite b:

4.1. Toda persona jurídica de la cual uno o más de los directores de una entidad sujeta a este Acuerdo, sea a la vez director o dignatario de dicha persona.

4.2. Toda persona jurídica deudora frente a la entidad sujeta a este Acuerdo en una facilidad crediticia cuyo codeudor, fiador o garante es director o dignatario de la entidad sujeta a este Acuerdo.

4.3. Cualquier persona natural o jurídica que integre con las anteriores un grupo económico.

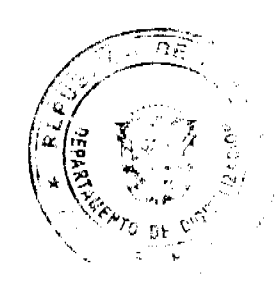

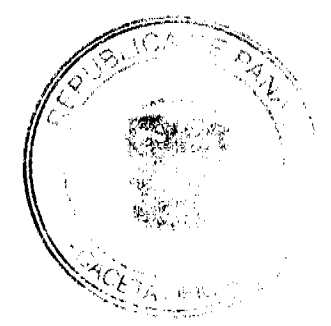

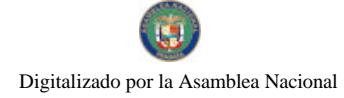

Gaceta Oficial Digital, lunes 23 de noviembre de 2009

5. Para los efectos de lo establecido en el artículo 96, numeral 3, acápite c:

5.1. Toda persona natural o jurídica que ejerce control de la entidad sujeta a este Acuerdo.

5.2. Toda persona jurídica en la que la entidad sujeta a este Acuerdo ejerce control.

5.3. Toda persona jurídica de la que una persona natural, accionista o apoderado de la misma, ejerce control de la entidad sujeta a este Acuerdo.

5.4. Toda persona jurídica con la que la entidad sujeta a este Acuerdo tenga controlador común.

5.5. Toda persona jurídica en la que el dueño del 20% o más de las acciones en circulación con derecho a voto sea, al mismo tiempo, director o dignatario de la entidad sujeta a este Acuerdo.

5.6. Toda persona jurídica de la cual la entidad sujeta a este Acuerdo es dueña del 20% o más de las acciones en circulación con derecho a voto

5.7. Toda persona jurídica en la que un accionista dueño del 20% o más de las acciones en circulación con derecho a voto de la sociedad, es a su vez dueño del 5% o más de las acciones en circulación con derecho a voto de la entidad sujeta a este Acuerdo

5.8. Cualquier persona natural o jurídica que integre con las anteriores un grupo económico.

6. Para los efectos de lo establecido en el artículo 96, numeral 3, acápite d:

6.1. El Gerente General, los dignatarios y cualquier empleado de jerarquía gerencial del banco y de cualquier sociedad que integre su grupo bancario o de cualquiera de sus afiliadas no bancarias.

6.2. El cónyuge de cualquiera de las personas del literal anterior.

6.3. Cualquier persona natural o jurídica que integre con las anteriores un grupo económico.

ARTÍCULO 10: PARTES RELACIONADAS PRESUNTAS. La Superintendencia de Bancos podrá requerir a las entidades sujetas a este Acuerdo toda información adicional que, a su juicio, estime necesaria a fin de esclarecer si el titular o el beneficiario de la facilidad crediticia es o no parte relacionada de la Entidad. En caso de que el requerido se niegue a dar la información, o ésta fuera insuficiente, la Superintendencia se reserva el derecho de considerar al titular o beneficiario como parte relacionada presunta y en tal virtud aplicará los límites establecidos en el artículo 96 de la Ley Bancaria, hasta tanto reciba la información pertinente que a juicio de la Superintendencia demuestre lo contrario.

ARTÍCULO 11: LÍMITE DE CONCENTRACIÓN EN PARTES RELACIONADAS. Los límites de concentración a partes relacionadas establecidos en el artículo 96 de la Ley Bancaria se aplicarán tanto al banco como a las propietarias de acciones bancarias sujetas a este Acuerdo. La medición del límite establecido se hará sobre la base de los fondos de capital consolidados

ARTÍCULO 12: LÍMITE DE CONCENTRACIÓN EN SUBSIDIARIAS DE NATURALEZA BANCARIA O FINANCIERA. Cuando se trate de facilidades crediticias otorgadas por cualquier banco sujeto a este Acuerdo a cualesquiera de sus subsidiarias consolidantes relacionadas con el negocio bancario o financiero, con el propósito de que éstas concedan facilidades crediticias a terceras personas, los límites de concentración establecidos en los artículos 95 y 96 de la Ley Bancaria, aplicables al banco sujeto a este Acuerdo, quedan trasladadas a las facilidades crediticias concedidas por las subsidiarias del caso, siempre que éstas cumplan estrictamente con los parámetros habituales de prudencia establecidos en la política de crédito del banco sujeto a este Acuerdo. La medición del límite establecido se hará sobre la base de los fondos de capital consolidados del banco y sus subsidiarias.

ARTÍCULO 13: EXCEPCIONES. Se reconocen las siguientes excepciones en la aplicación de los límites de concentración establecidos a partes relacionadas a los que hace referencia el artículo 96 de la Ley Bancaria:

1. Cuando la facilidad crediticia se concede para vivienda principal del personal directivo, dignatario, ejecutivo y empleados del banco, o el cónyuge de estos, con garantía hipotecaria, de acuerdo a los planes establecidos por la entidad sujeta a este Acuerdo para ese propósito.

2. Cuando la facilidad crediticia se concede para consumo personal del personal directivo, dignatario, ejecutivo y empleados de la entidad sujeta a este Acuerdo, o el cónyuge de éstos, con garantía real.

3. Cuando la facilidad crediticia concedida se encuentre debidamente garantizada mediante la pignoración de depósitos en el mismo banco, hasta por el monto garantizado.

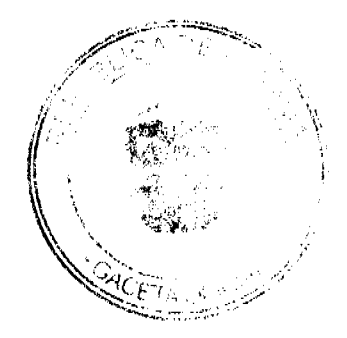

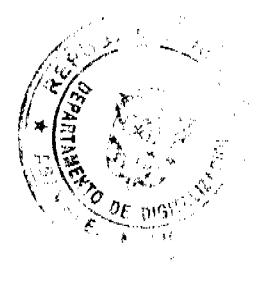

16

#### Gaceta Oficial Digital, Junes 23 de noviembre de 2009

4. Cuando la facilidad crediticia concedida se encuentre respaldada con garantías reales que no sean depósitos en el mismo banco, en cuyo caso, en lugar de 5%, el límite aplicable será de 10% de los fondos de capital consolidado de la entidad suieta a este Acuerdo.

5. Cuando se trate de facilidades crediticias concedidos a un Fondo de Inversión, de Pensión o de Cesantía bajo administración de la entidad sujeta a este Acuerdo o una de sus subsidiarias, destinadas a financiar las inversiones autorizadas de dichos Fondos siempre que:

5.1 Se trate de fondos públicos o abiertos;

5.2 La facilidad crediticia concedida al Fondo cumpla estrictamente con la política de crédito del banco.

6. Cuando las facilidades crediticias concedidas a una subsidiaria del banco sean exclusivamente para financiar la adquisición por compra o construcción del inmueble que albergue las oficinas del banco, en cualquiera de sus establecimientos, siempre que:

6.1 La subsidiaria prestataria consolide con el banco;

6.2 La subsidiaria se dedique únicamente a actuar como la propietaria del inmueble que alberga las oficinas del banco, en cualquiera de sus establecimientos, absteniéndose de actuar con propósitos similares respecto de inmuebles destinados a operaciones de otras empresas;

6.3 La facilidad crediticia concedida a esta subsidiaria cumpla estrictamente con la política de crédito del banco.

7. Cuando la facilidad creditiona se conceda al Estado Panameño, o se encuentre garantizada por éste.

8. Cuando la facilidad crediticia sea concedida a estados extranjeros siempre que tanto la facilidad crediticia como el emisor cuenten con calificación de riesgo de grado de inversión internacional.

## **CAPÍTULO IV**

# **DISPOSICIONES VARIAS**

ARTÍCULO 14: PRESENTACIÓN DE INFORMES DE LÍMITES DE CONCENTRACIÓN. Las entidades sujetas a este Acuerdo deberán presentar a la Superintendencia, en la forma, periodicidad y contenido que se establezca, un informe con las facilidades crediticias concedidas, tanto a una sola persona o quien con ella conforme un grupo económico, como a partes relacionadas.

ARTÍCULO 15: MODALIDAD DIRECTA O INDIRECTA. La aplicación de los límites establecidos según los artículo 95 y 96 de la ley bancaria procederá igualmente aún cuando la facilidad crediticia no se conceda directamente a la persona calificada como persona miembro del grupo económico y parte relacionada, sino por intermedio de una o varias sociedades u otras personas, pero que tengan como beneficiario real a la persona así calificada, a juicio de la Superintendencia.

ARTÍCULO 16: DEROGATORIA. El presente Acuerdo deroga en todas sus partes los Acuerdos No. 1, 2, 7, 8, 9 y 10 de 1999 y todas sus modificaciones.

ARTÍCULO 17: VIGENCIA. El presente Acuerdo empezará a regir a partir del 1º de enero del año 2010. En el caso de bancos de Licencia Internacional y propietarias de acciones de bancos de Licencia Internacional de los cuales la Superintendencia sea el supervisor de origen contarán con un plazo hasta el 25 de agosto del año 2010.

Dado en la Ciudad de Panamá, a los veinticuatro (24) días del mes de junio de dos mil nueve (2009).

## COMUNÍQUESE, PUBLÍQUESE Y CÚMPLASE.

# EL PRESIDENTE,

Nicolás Ardito Barletta

EL SECRETARIO,

Antonio Dudley A.

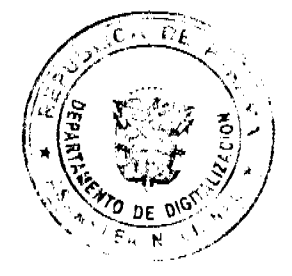

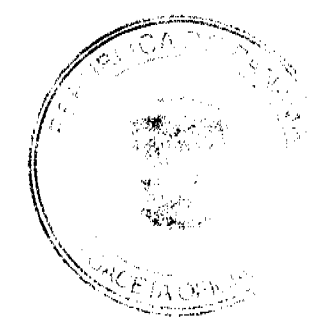